## **به نام خداوند مهربان**

## **نحوه ی شرکت در آزمون در سامانه ی مدبر )بهساموز(**

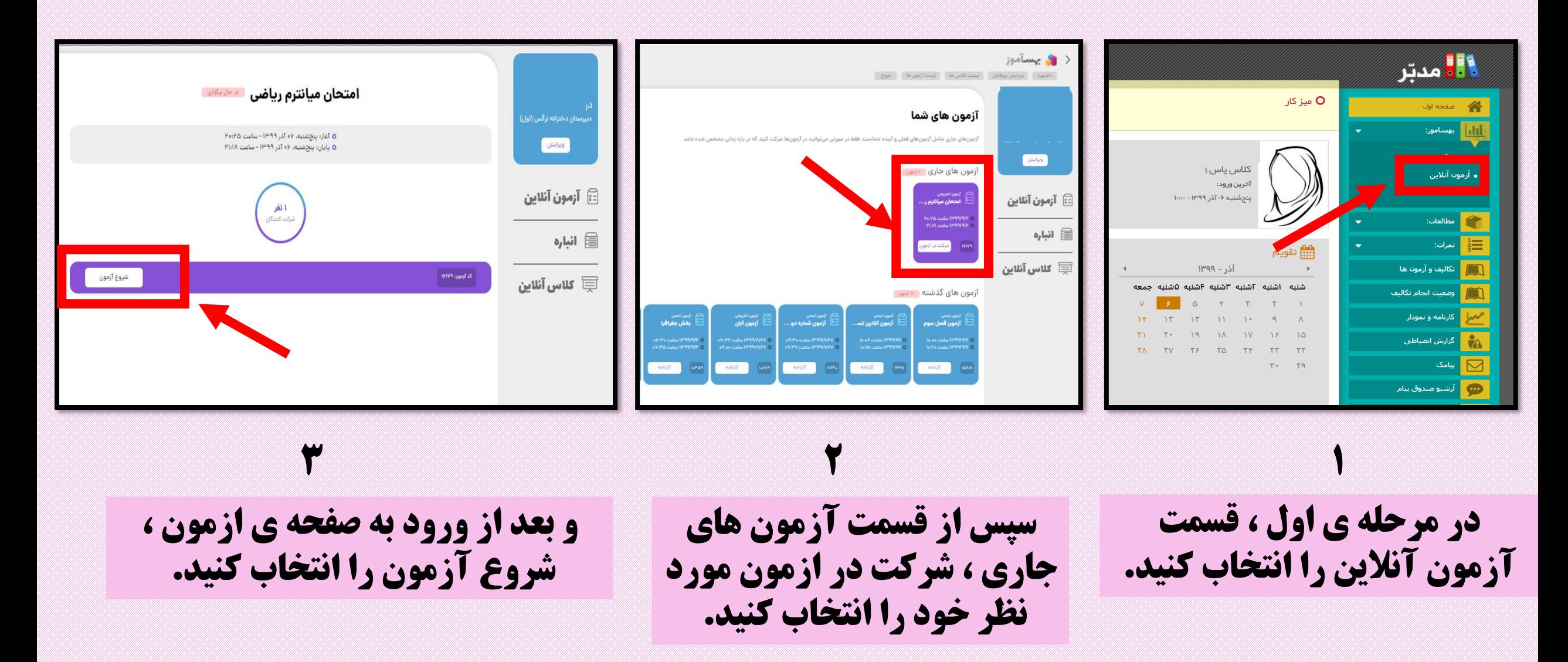

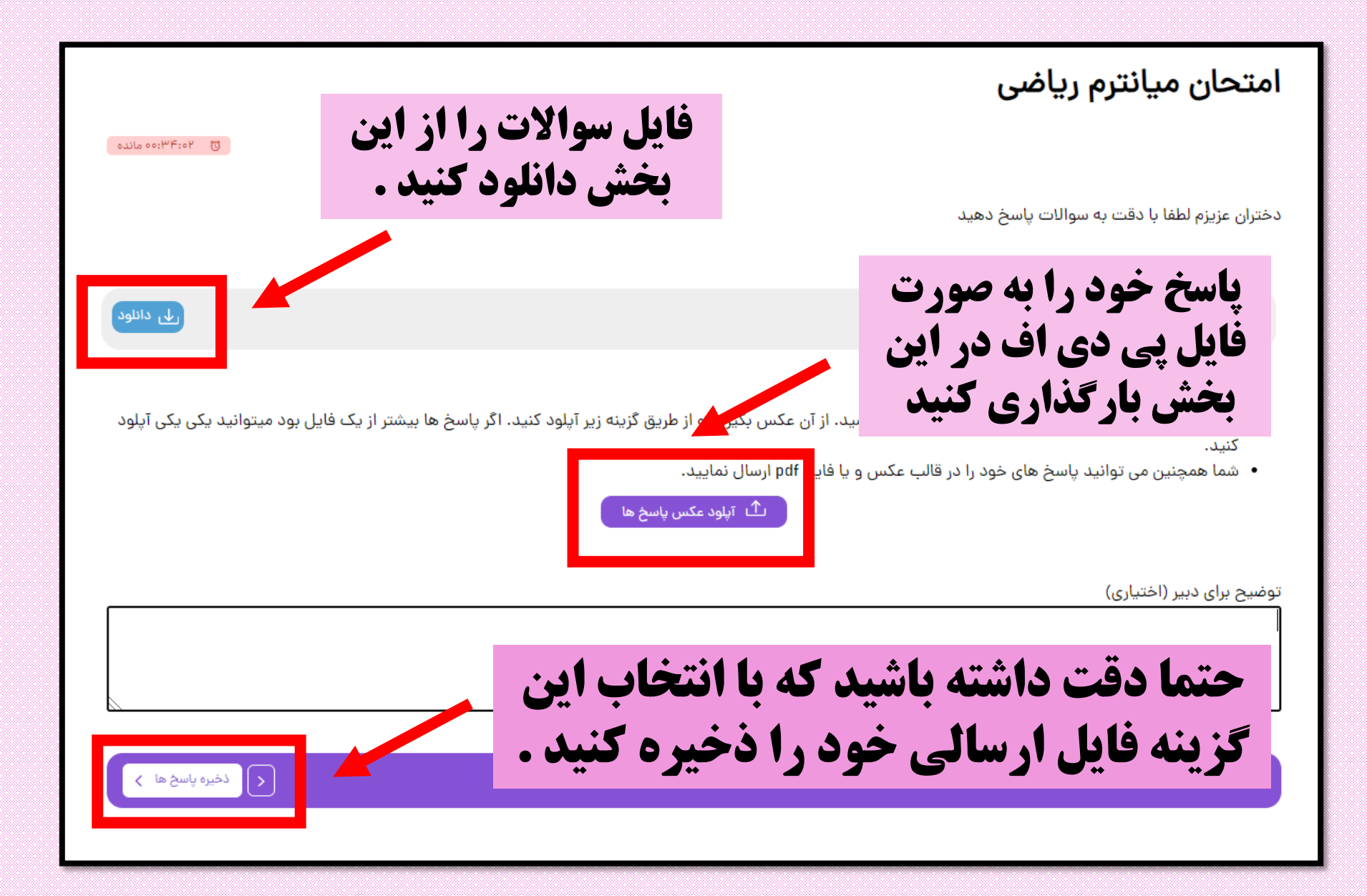

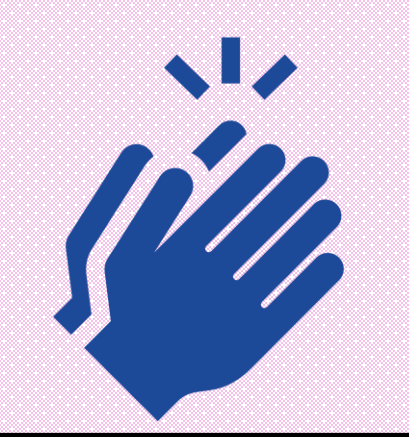

## **مشاهده ی تصاویر زیر نشان می دهد فایل شما با موفقیت ذخیره و ارسال شده است .**

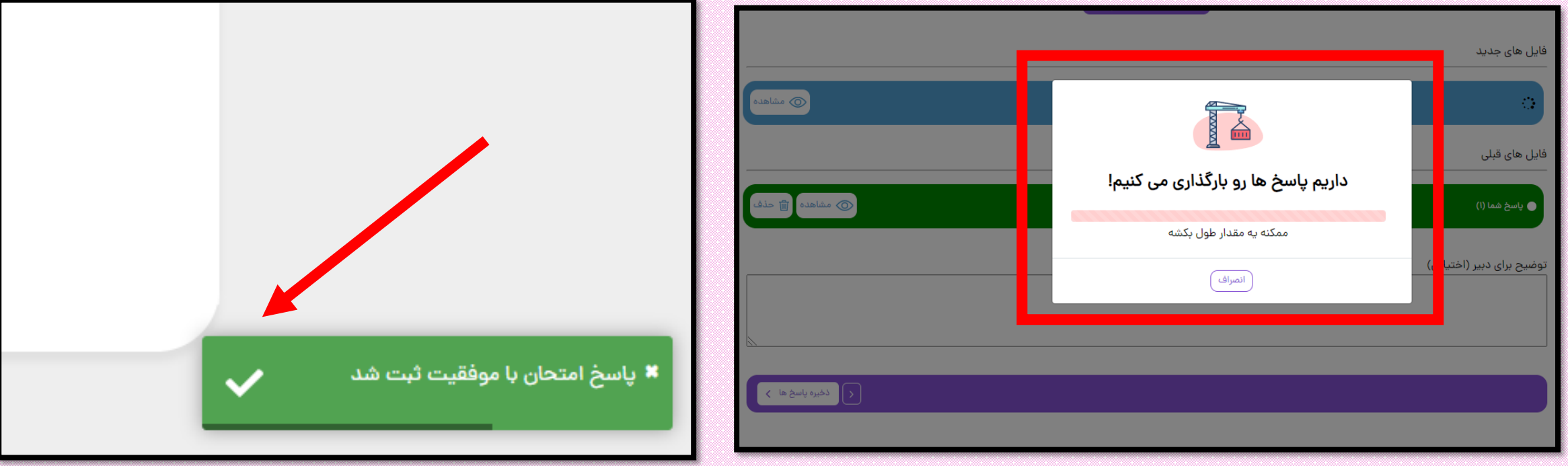

## **پس از ثبت پاسخنامه ، اگر زمان شما هنوز باقی مانده باشد ، امکان ویرایش فایل خود یا اضافه کردن یک فایل جدید را دارید.**

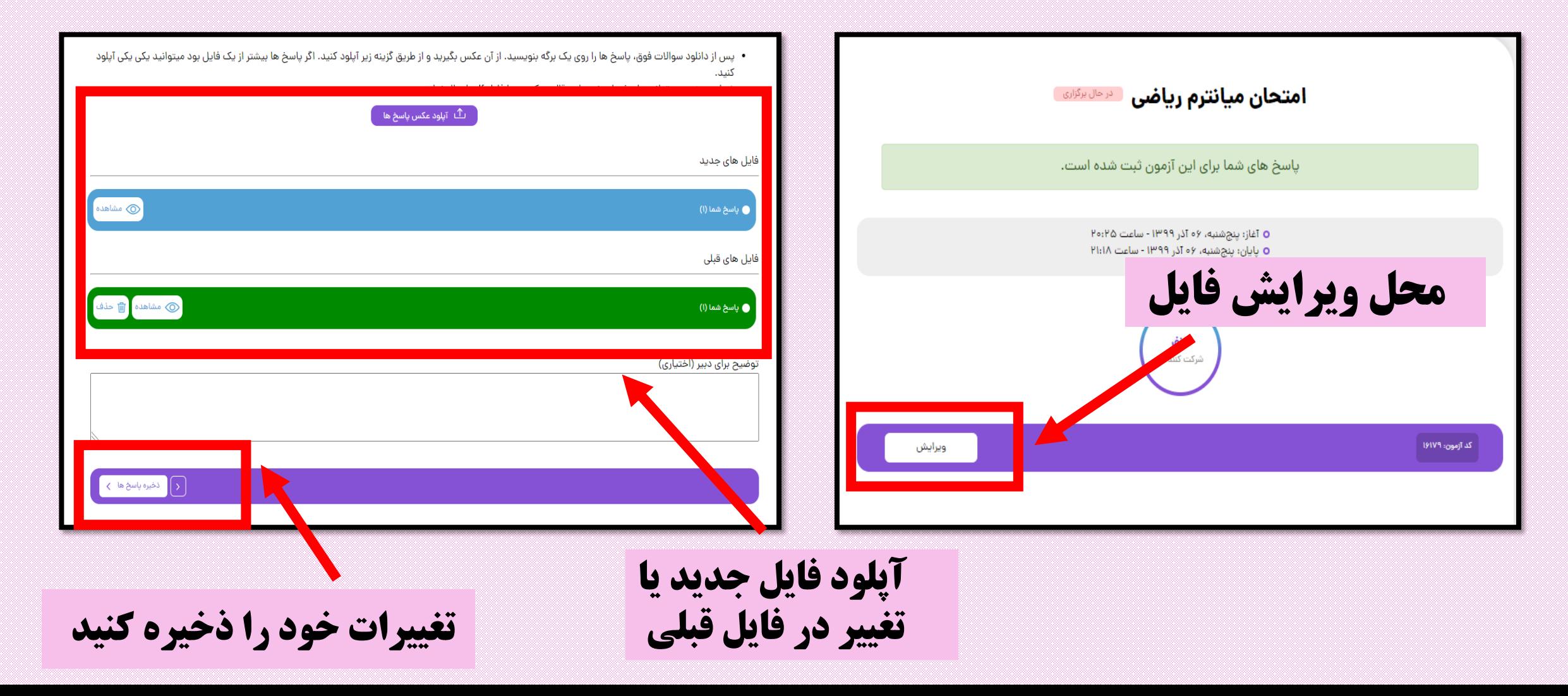